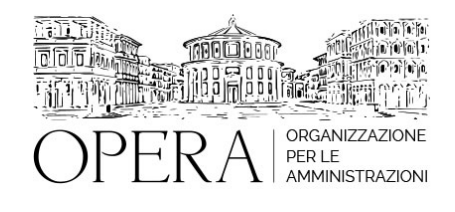

# **IL NUOVO FVOE, CIG, SMART CIG, SIMOG: I REQUSITI DI AMMISSIONE ALLE GARE E GLI ADEMPIMENTI.**

# **WEBINAR - IN LIVE STREAMING**

**Codice MEPA:** AM2022509

**Il seminario si svolge: Inizio :** giovedi', 15 Dicembre 2022 **Fine :** martedi', 20 Dicembre 2022

**Relatore**:

**Avv. Laura MACERONI**, Avvocato amministrativista in Roma

**Dott.ssa Elena STEFANI**, funzionario amministrativo - esperto di contrattualistica pubblica

**Dott. Michele PIZZICONI,** IT Project Manager ANAC

**Programma**

**Prima sessione 15 Dicembre dalle ore 9:00 alle ore 11:00 Avv. Laura Maceroni**

**Il cig e i requisiti di ammissione alle gare**

L'incipit della gara: la determina a contrarre e la nomina del RUP

La funzione della determina a contrarre

Gli elementi essenziali della determina a contrarre

I requisiti di ammissione alle gare: requisiti generali e requisiti speciali

Le cause di esclusioni inderogabili e tassative.

La determina a contrarre "semplificata" o atto equivalente per gli affidamenti diretti senza previa consultazione di più operatori economici.

La determina a contrarre come determina unica semplificata

Le soglie comunitarie: analisi dell'art. 35. Lavori, forniture, servizi.

L'affidamento diretto entro 150.000 euro per i lavori e 139.000 euro per forniture e servizi.

### **Seconda sessione 15 Dicembre dalle ore 11:00 alle ore 13:00 Avv. Laura Maceroni**

## **la verifica dei requisiti**

Il sistema dell'autocertificazione e delle dichiarazioni di atto notorio

La modalità di verifica dei requisiti: normativa generale e normativa speciale

La Banca dati nazionale dei contratti pubblici (BDNCP)

Il FVOE: Fascicolo Virtuale dell'Operatore Economico

I dati concernenti la partecipazione alle gare e la valutazione delle offerte in relazione ai quali è obbligatoria l'inclusione della documentazione nella Banca dati

i termini e le regole tecniche per l'acquisizione, l'aggiornamento e la consultazione dei predetti dati

procedura di verifica della documentazione comprovante il possesso dei requisiti necessari per l'affidamento dei contratti

## **Terza sessione 16 Dicembre dalle ore 10:00 alle ore 12:00 Avv. Elena Stefani**

### **ausa, smartcig e simog**

Premessa: la tracciabilità dei flussi finanziari e il CIG CIG ORDINARIO e SMARTCIG: differenze Casi particolari in cui non è necessario chiedere il CIG I presupposti per la richiesta del CIG: l'AUSA e il profilo di RUP La procedura di richiesta dello SMARTCIG La richiesta del CIG su SIMOG: la creazione della gara e dei lotti l'acquisizione dei requisiti e il perfezionamento L'aggiudicazione e le fasi successive I termini di trasmissione dei dati e le sanzioni

### **Quarta sessione 20 Dicembre dalle ore 11:00 alle ore 13:00 Dott. Michele Pizziconi**

## **IL FASCICOLO VIRTUALE DELL'OPERATORE ECONOMICO**

La DELIBERA N. 464 27 luglio 2022 e l'entrata in vigore Termini e regole tecniche di accesso al servizio Modalità operative Documentazione a comprova dei requisiti generali Documentazione a comprova dei requisiti di carattere tecnico organizzativo ed economico-finanziario Modalità tecniche per la fornitura dei dati da parti degli Enti **Certificanti** 

## **ESERCITAZIONE**

- Utilizzo del simulatore ANAC per lavori, servizi e forniture;
- Modalità di consultazione del Fascicolo Virtuale dell'Operatore Economico;

### **DESTINATARI**

Ufficio contratti e appalti e funzionari di tutti i settori interessati a conoscere la materia degli appalti.

## **ORARIO DI SVOLGIMENTO**

- 15 Dicembre 2022 dalle ore 09:00 alle ore 13:00
- 16 Dicembre 2022 alle ore 10:00 alle ore 12:00
- 20 Dicembre 2022 alle ore 11:00 alle ore 13:00

# **Quota di partecipazione**

## **La quota di partecipazione varia a seconda del numero di utenti:**

# **Prezzo ad utente (+ IVA se dovuta)**

(Se la fattura è intestata ad Ente Pubblico, la quota è esente IVA, ai sensi dell'art. 10, D.P.R. n. 633/72)

(Si applica il bollo di € 2 a carico del cliente per fattura esclusa IVA di valore superiore a € 77.47)

# **Primo partecipante - € 350**

## **Secondo e terzo partecipante - € 330**

## **A seguire - € 300**

La quota di partecipazione varia in base al numero di partecipanti di ciascuna Amministrazione

Le quote si intendono ad utente + IVA (se dovuta) (Se la fattura è intestata ad Ente Pubblico, la quota è esente IVA, ai sensi dell'art. 10, D.P.R. n. 633/72) (Si applica il bollo di € 2 a carico del cliente per fattura esclusa IVA di valore superiore a € 77,47)

## **MODALITÀ DI ISCRIZIONE**

E' possibile iscriversi al corso telematicamente accedendo al sito www.operabari.it, entrando nella sezione specifica del corso ed utilizzando il tasto "iscriviti on-line" presente in fondo alla pagina.

Diversamente è possibile contattare i nostri uffici: segreteria@operabari.it 0804676784

## **MODALITÀ DI PAGAMENTO**

Versamento della quota con bonifico bancario intestato a OperA SRL

BPER BANCA – IT57D0538704005000043104884 INTESA SAN PAOLO – IT59U0306941753100000002114

## **TEST DI VALUTAZIONE DEL'APPRENDIMENTO (OPZIONALE)**

E' possibile richiedere la somministrazione del test di verifica dell'apprendimento per il rilascio dell'attestato di superamento con profitto del corso.

n.b. La richiesta dovrà pervenire entro tre giorni dalla data del corso.

### **FRUIZIONE E REQUISITI TECNICI**

### • **Registrazione in piattaforma**

Per accedere al corso è necessario, qualora non già presenti, registrarsi alla piattaforma cui accedere dalla sezione "area riservata" del sito di OperA (www.operabari.it) oppure direttamente dal seguente link www.operapa.it/learning. Diversamente i nostri operatori provvederanno ad effettuare la registrazione in piattaforma ed una email avviserà l'iscritto inviando le credenziali di accesso all'indirizzo indicato in fase di iscrizione al corso. L'indirizzo email corrisponderà al nome account per accedere alla piattaforma.

La password e strettamente personale e non nota ai nostri operatori. In caso di smarrimento utilizzare l'apposita funzione oppure rivolgersi ai nostri uffici.

### **• Accesso al corso**

Una volta effettuata la registrazione in piattaforma una seconda email confermerà invece la possibilità di accedere nella sezione specifica del corso dove l'utente troverà il pulsante per collegarsi al webinar e le altre funzionalità (download del materiale didattico, dell'attestato di partecipazione, questionario della qualità, domande al docente e accesso al replay). Nella stessa email sono contenute tutte le istruzioni di fruizione dell'attività formativa.

E' consigliato dotarsi del software o dell'app di ZOOM sul dispositivo su cui si seguirà il corso.

E' fondamentale non utilizzare una VPN specie perché la piattaforma è fruibile da qualunque dispositivo connesso ad internet.

Per maggiori informazioni e assistenza è possibile rivolgersi alla segreteria di Opera al numero 0804676784

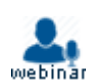